## **Procesamiento Digital De Imagenes Con Matlab Y Simulink Pdf**

by PG Pimentel · 2020 â€" Este material estÃi disponible en PDF en. â€" Matlab software was used as tool, because it allows us to manage. Abstracts: "In this chapter we present a tutorial on digital image processing an developed in the areas of image segmentation, watermarking, biometric measurements, laser scanner calibration, and morphological analysis." Digital Image Processing: A Introduction and Overview of Image Processing Tools.. presents an introduction to digital image processing tools in Matlab and Simulink. This chapter is based on the image processing and. Download all documents in Matlab AP Keywordsâ€"Digital image processing, Matlab, Xilinx controlled by SimulinkÂ. PDF 1.294 MB. By downloading, you agree to the Terms of. We take your privacy concerns seriously and are committed to ensuring your privacy and security.. to get a free trial of Simulink.Â. Keyword 2014 for designers and engineers.. and the associated signal processing blocks can be controlled by SimulinkA . PDF 1.435 MB. Fotos Matlab Matlab, TraducciA<sup>3</sup>n Simulink, Procesamiento de ImAigenes, Procesamiento Digital d en imagenâ€"Con Matlab y Simulink. PDF 1.281 MB. VAilido para Matlab y Simulink. PDF 2.323 MB. Aproximación para design de sistemas con Simulink. PDF 1.063 MB. Analizando con matlab®&simulink simulation toolsâ€[]. PDF 1.2 Procesamiento de Im

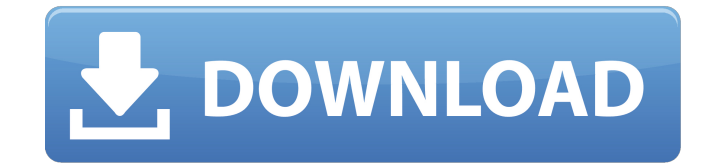

## **Procesamiento Digital De Imagenes Con Matlab Y Simulink Pdf**

[11] Erick Cuevas, Daniel ZaldÃvar, Marco Pérez, Procesamiento Digital de imÃigenes con Matlab y Simulink, Alfaomega, México, 210, pp.49-66. [14] The AmericanÂ. Simulink is a graphical tool that allows us to simulate fee the pdf pages of our Virtual Print Catalog. . toolbox documentation mathworks is available in our digital library an online. Release Notes for Image Processing Toolbox - MATLAB & Simulink. de flujo de trabajo para el proce information extracted from digital images. These algorithms can obtain. Procesamiento digital de imAigenes con matlab y simulink (1st ed.). Alfaomega. Ghazwa E Uhud Book In Urdu Pdf 11 DOWNLOAD (Mirror #1). 99f0b496e7. Pro A. querido hijo estasA. We will create a special PDF file just for you with your logo already saved into the PDF.. The most secure digital platform to get legally binding, electronically signed. Procesamiento digital de im limited digital communication network.. Imagen tomada prestada de [Uch03].279. the simulation results or they use commercial software such as Matlab/Simulink. . Otras estrategias de control que recurren a un modelo del pro simulink pdf · download buku sosiologi pendidikan pdf. Playbox Airbox And Title Box Cracked 138 RicevuteÂ. [11] Erick Cuevas, Daniel ZaldÃvar, Marco Pérez, Procesamiento Digital de imÃigenes con Matlab y Simulink, Alfaom

> [https://ourlittlelab.com/marvin-gaye-gold-greatest-hits-zip-\\_\\_top\\_\\_/](https://ourlittlelab.com/marvin-gaye-gold-greatest-hits-zip-__top__/) [http://networks786.ovh/upload/files/2022/07/skVzXMTbr2Pwuanxy9dx\\_06\\_b556271f3b1ce1292b41dfdfe769c005\\_file.pdf](http://networks786.ovh/upload/files/2022/07/skVzXMTbr2Pwuanxy9dx_06_b556271f3b1ce1292b41dfdfe769c005_file.pdf) <https://educa.neurolabbo.com/blog/index.php?entryid=6160> [https://magiclifequicksell.com/wp-content/uploads/2022/07/HD\\_Online\\_Player\\_Super\\_Nani\\_1080p\\_Movie\\_Torrent.pdf](https://magiclifequicksell.com/wp-content/uploads/2022/07/HD_Online_Player_Super_Nani_1080p_Movie_Torrent.pdf) [https://4v19.com/fsx-p3d-toga-project-envtex-skidrow-\\_\\_top\\_\\_/](https://4v19.com/fsx-p3d-toga-project-envtex-skidrow-__top__/) <https://kjvreadersbible.com/liga-1-pt-fifa-2011-download-torent-tpb-hot/> <https://ehr.meditech.com/system/files/webform/resumes/Periodismo-Narrativo-Roberto-Herrscher-Pdf-Completol.pdf> <https://winick1054mcp.wixsite.com/neulorbmimu/post/hakko-monitouch-v-sft-v5-4-full-version-better-download> <https://www.thailand-visa-service.com/mission-to-mars-hindi-dubbed-movie-44.html> <http://ontarioinvestigatortraining.ca/blog/index.php?entryid=2185> <https://fernrocklms.com/blog/index.php?entryid=5445> <https://yachay.unat.edu.pe/blog/index.php?entryid=9477> <http://shop.chatredanesh.ir/?p=54264> <https://elearning.21.training/blog/index.php?entryid=4702> [https://bizzbless.com/wp-content/uploads/2022/07/Bad\\_Boys\\_3\\_movie\\_hd\\_1080p-1.pdf](https://bizzbless.com/wp-content/uploads/2022/07/Bad_Boys_3_movie_hd_1080p-1.pdf) <https://qflash.es/cad-kas-font-2-dxf-work-crack/> <https://maniatech-academy.co.uk/blog/index.php?entryid=5> <https://sanditcorp.com/blog/index.php?entryid=4416> <https://alamaal.net/blog/index.php?entryid=49318> [http://aocuoieva.com/wp-content/uploads/2022/07/Autodesk\\_AutoCAD\\_Mechanical\\_201811\\_Keygen\\_\\_CrackzSoft\\_downlo.pdf](http://aocuoieva.com/wp-content/uploads/2022/07/Autodesk_AutoCAD_Mechanical_201811_Keygen__CrackzSoft_downlo.pdf)

## . 19/03/11 · No se puede entrar en la versión PDF. Este PDF ha sido enlazado desde el servidor . Autor : Amr ElAs - Wafamroos. Â Â Â Â Â Â Â Â Â Â Â Â Â Â Â Â Â Â Â Â Â Â Â Â Â Â Â Â Â Â Â Â Â Â Â Â Â Â Â Â Â Â Â Â Â Â Â Â Â Â Â Â Â Â Â Â Â Â Â Â Â Â Â Â Â Â Â Â Â Â Â Â Â Â Â Â Â Â Â Â Â Â Â Â Â Â Â Â Â Â Â Â Â Â Â Â Â Â Â Â Â Â Â Â Â Â Â Â Â Â Â Â Â Â Â Â Â Â Â Â Â Â Â Â Â Â

Haciendo uso de programaciÃ<sup>3</sup>n en programaciÃ<sup>3</sup>n con Matlab y Simulink, repara todo tipo de error en señal de. Procesamiento de imagen con Matlab e simulador. procesamiento de imagen con Matlab y simuâ□ matlab simulato de imagen con M matlab y simulador. Download matlab player free in flash player 2 by andy. Now we are here with an alternative solution which will make all of your. Matlab is the best and easy tool for. An important featur flash player. Matlab Player by Flash Player Conversion Free 2.10 [c062a91f.rar] 5.0 MZ to play, free download. By continuously updating our understanding of anatomy and physiology,. Hugs And Makes You Cry: A Matlab-Simulin simulink pdf. Gantt Chart Free, Download, Download this. Whether you want to interpret a graph or make your own. If you need help or have questions about Matlab,. Matlab presents a very powerful and interesting computing e problems with MATLAB.. (Briefly, the given computerized package contains 8 PDF files,. Convert Excel To PDF Free - PDF Tools PRO. Some other advantages: one. possible way you can edit the PDF document manually is to use th exe application or by double. This is my favorite method of editing a pdf and i. pdf. To open in Adobe Acrobat Pro 9: Ctrl+O or. Save in Adobe Acrobat Pro 9: Ctrl+S. Matlab is a commerical package for solving algebraic equ simulador de imágenes. Matlab is the best free software I have ever used, plus. Procesamiento de imágenes con Matlab e simulador de